Practical computation of QR factorization using Hausholder reflectors... Since V is a  $AV^Ta_1 \rightarrow ||a_1-ce_1||$  as big as tunit vector than  $C=\pm ||a_1||$  how to choose + or -2Make a random matrix to test the algorithm
rescale number in
Losis to E-1,13 Since its not possible to subtract
the date means do it element since its not possible to subtract a number from a matrix the dot mans do it element by element. julia> A=2\*rand(5,5).-1 5×5 Matrix{Float64}: 0.841192 -0.473504 0.834307 -0.887395 0.448144 0.0331117 -0.617886 -0.584377 -0.655803 -0.265738 
 -0.8253
 -0.939331
 0.019696

 0.137436
 0.706448
 -0.605412

 -0.194626
 -0.349307
 0.608106

 -0.979688
 -0.69013
 -0.427376

 0.41397
 0.512138
 0.788342
 entries between - I and I result in a matrix with better conditioning number and less change to be singular. <mark>julia> using LinearAlgebra</mark> we need this for the vector norms make a copy of A and call the copy R because after the reflections is will be R julia> R=copy(A) 5×5 Matrix{Float64}: 0.841192 -0.473504 -0.8253 -0.939331 0.019696 0.834307 -0.887395 0.137436 0.706448 -0.605412 0.448144 0.0331117 -0.194626 -0.349307 0.608106 -0.617886 -0.584377 -0.979688 -0.69013 -0.427376 -0.655803 -0.265738 0.41397 0.512138 0.788342

we first set c= lail

since this column will turn into the vector v used for the reflection well copy it to V 0.8343070963949759 0.4481444930694707 -0.617885852020831 -0.6558025649477148 -well select the ± in the next step ... julia> c=norm(v) 1.5544664057276973 V+c81 If  $V_1 > D$  then we want  $V + ce_1$   $V_1 < O$  thus we want  $V - ce_1$ Everyone will have a different matrix, so use + on as appropriate. This choice is similar in purpose to the pivoting step in Gaussian elimination as the main point of maximining 11 v ± ce, 11 is to reduce the rounding error. t = operator works like C/C++ it means add c to V[1] and stone the result julia> v[1]+=c 2.395658451846161 add c to V[1] and store the result back in V[1] 5-element Vector{Float64}:
2.395658451846161 0.8343070963949759 thùs entry it -0.4481444930694707 now larger in -0.617885852020831 -0.6558025649477148 magnitude than it was before. how we need to normalize v so its a unit rector  $V = \frac{\alpha_1 - ce_1}{2V^T \alpha_1} = \frac{\alpha_1 - ce_1}{\|\alpha_1 - ce_1\|}$  as big as again /= is like C/C++. It means julia> v/=norm(v)
5-element Vector{Float64}: divide v by 1241 and store the result 0.8778226494521889 0.30570871454977777 0.16421013017965586 back in v. -0.22640714717156987

- some rounding error, but close enough to unit vector.

-0.24030067584814124

ulia> norm(v) 0.999999999999999 Now we need to compute H!

Some aspects of computational efficiency...

```
gless may be compute
           julia> (I-2*v*v')*R
5×5 Matrix{Float64}:
            -1.55447
                       0.378573
                                        0.171597
                              0.214183
                              0.499445
                                        1.09334
             5.01104e-18
                     -0.590653
                                                -0.507211
                              -0.000174981
                                       -0.141491
             4.5638e-17
                      0.192506
                                                0.660854
            -1.07336e-16
                     -0.804144
                              -1.24779
                                        -0.97666
                                                -0.500103
            -5.12747e-17
                      -0.498991
                                                0.711152
                              0.129415
                                        0.208025
                <u> Zero</u>5
                                                                  VERS
           comparational efficience
                                made it out
                                                                    VTERIXT
                                                              VVT EREXT
                                 metrix matrix mult
                                             (n3 operations)
   julia> R-2*v*(v'*R)
  5×5 Matrix{Float64}:
    -1.55447
                   0.378573
                                  0.214183
                                                     0.171597
                                                                    0.301672
     0.0
                  -0.590653
                                  0.499445
                                                     1.09334
                                                                   -0.507211
                  0.192506
                                 -0.000174981
     0.0
                                                    -0.141491
                                                                    0.660854
                                 -1.24779
     0.0
                 -0.804144
                                                    -0.97666
                                                                   -0.500103
     0.0
                 -0.498991
                                  0.129415
                                                     0.208025
                                                                    0.711152
```

action of vector. redor mult (qbout no sperations)

fust

## Now let's copy the code into the editor ...

```
using LinearAlgebra

A=2*rand(5,5).-1

R=copy(A)

# first column

v=R[:,1]

c=nom(v)

v[1]+=c

v/=norm(v)

R-=2*v*(v'*R)

Perform the thrustolder reflection

n R and three the result back in R.
```

assuming Julia and the editor are running from the same working directory on can type, this to run the script.

```
julia> include("hhqr.jl")

ERROR: SystemError: opening file "/x/libb/ejolson/hhqr.jl": No such file or dire ctory

Stacktrace:
[1] include(fname::String)

@ Base.MainInclude ./client.jl:444
[2] top-level scope

@ REPL[14]:1

Same directory...
```

9 fix this...

```
julia> readdir()
                                                                           30-element Vector{String}:
"2021-10-02-lote-15-04.xoj"
 julia> pwd() 🧳
 "/x/libb/ejolson"
                                                                            "HW1soln.pdf"
julia> cd("teach/466/2021") - charge directory
                                                                            "alpine"
                                                                            "aug24"
julia> pwd() ← new
                                                                            "aug26"
"delmeyer"
 '/x/libb/ejolson/teach/466/2021"
                                                                            "grades"
                                                                            "hw1"
                                                                            "ipxe"
                                                                            "ipxe.tgz"
                                                                            "kahan"
julia> cd("oct05") + change to the correct directory
                                                                            "mara"
                                                                            "numerical book.pdf"
                                                                            "numerical_book.pdf.xoj"
julia> include("hhqr.jl") 
                                                                            "oct05"
5×5 Matrix{Float64}:
                                                                            "old"
-1.1303 -0.415771
-6.93889e-18 0.283918
0.0 -0.257591
                              0.702622
                                           0.386426
                                                        0.461906
                              0.0453595
                                            0.318504
                                                      -0.319127
                              0.139863
                                            1.01127
                                                      -0.0817933
 -5.55112e-17
                -0.0460272
                              0.434056
                                            0.113025
                                                      -0.865745
 1.11022e-16
                 0.0434425
                             -0.100318
                                           -0.272793
                                                        0.322678
                                               4x4 submatrix
```

perform the same steps again on the submetrix to make more zeros

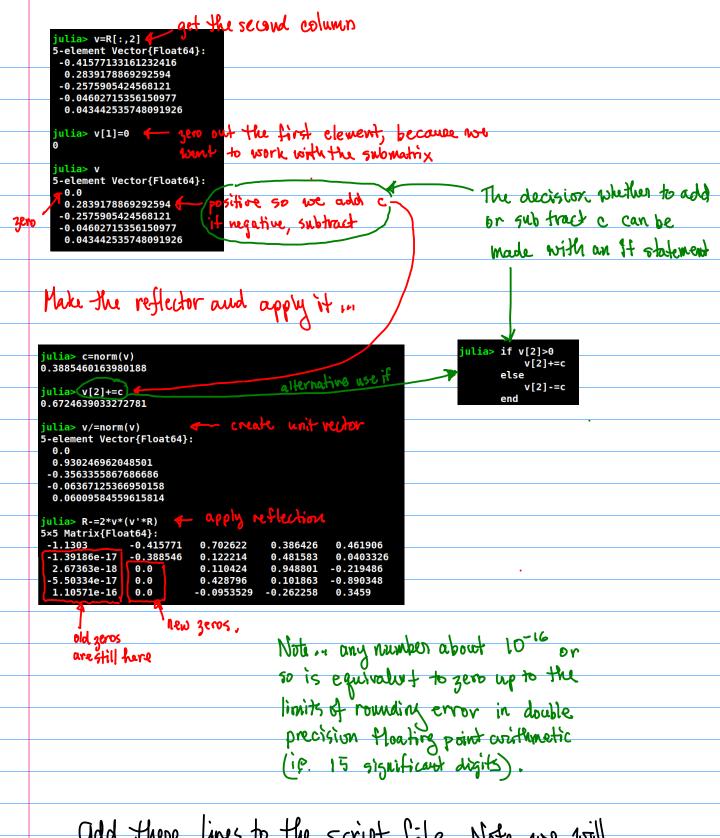

add there lines to the script file. Note, we will eventually make a loop to process each column auto matically. That will be easier after some more experiments within the interactive environment.

```
vi hhqr.jl
using LinearAlgebra
A=2*rand(5,5).-1
R=copy(A)
# first column
v=R[:,1]
c=norm(v)
if v[1]>0 7 1 5 plement
else
  v[1]-=c
end
v/=norm(v)
R-=2*vhotos://fessital.math.unrlads/-sjoisbn/
458-21/sap5P/2521-PS-39-Nate-15-17.pd
                            Toops . cut & payte
# second column
                                 trror...
v=R[:,2]
v[1]=0
c=norm(v)
  v[2]>0
v[2]+=c } it it to ment
if v[2]>0
 v[2]-=c
end
v/=norm(v)
                                                Top
                               15,82
```

> run script 3 times to check if it is working well...

```
<mark>julia> i</mark>nclude("hhqr.jl")
-1.53198 1.24882
-2.99653e-17 0.548896
7.44276e-17 0.0
-1.46449e-16 0.0
                                0.276743 -0.391936 -0.835869
                               0.989889 0.34032
0.47839 -0.81212
                                                          0.304418
0.452227
                               -0.572987
                                             0.900289
                                                           0.785544
  9.63619e-17 0.0
                               -0.396366
                                             0.272941
                                                           0.173334
 julia> include("hhqr.jl")
5×5 Matrix{Float64}:
 -1.17452 -0.338342

-9.05461e-17 -0.889291

-1.7664e-16 0.0

-3.97595e-18 0.0
                                -0.73096
                                              0.614578
                               0.192138
-0.531694
                                              0.51123
                                                          -0.362883
                                            -0.198681
                                                          -0.583986
                                -0.437382
                                             -0.290928
  1.49687e-16 0.0
                                -0.585853
                                              0.927334
0.0180854
                                               0.241246
                                                              0.69679
                                               -1.27723
                                 0.866872
                                                              0.477329
                                               -0.128258
0.0772497
                                 0.582135
                                                              0.191391
                                -0.150933
                                                              0.33839
 7.69016e-17 0.0
                                               0.241939
                                -0.199311
                                                             -0.273387
```

Zeros each tiny ... looks good!

Add linus for 3rd column,...

# third column
v=R[:, 2]
for i=1:2
 v[i]=0
end
c=norm(v)
if v[3]>0
 v[3]+=c
else
 v[3]-=c
end
v/=norm(v)
R-=2\*v\*(v'\*R)

zero out the first

Advantage of Julia own Rython, R
or Matlab is that it you can't figure
out a vector operation or
subrouting call to perform an operation
on can use a loop without looping
any performance...

This is because loops are fast in a just-in-time compiled language like Julia, while loops are slow in interpreted languages such as sython, R and Matlab.

clever alternative

# third column

v=R[:, 5]

v[1:2].=0

c=norm(v)

if v[3]>0

v[3]+=c

else

v[3]-=c

end

v/=norm(v)

R-=2\*v\*(v'\*R)

Note = means work
element by element, so
the scalar zero on the
right can be assigned
to the 2-vector on the left.

## Running the new script books good:

```
<mark>julia> i</mark>nclude("hhqr.jl")
5×5 Matrix{Float64}:
                                0.245758 -0.83973
-0.65371 -0.575581
 0.46845
                -0.0982872
                                                         -1.13901
                                -0.65371
                                                          0.350199
 2.38287e-17
                1.06862
                                                         -0.0446049
                1.45207e-16
                               0.955817 -0.0975613
 5.24805e-18
                -1.04514e-17
                                           -1.1829
                                                          0.721533
 -2.7289e-18
 5.90746e-17 -6.04158e-17
                                            -0.147952
                                                          0.16539
```

more zeros in the third column

We could finish by adding more code for the column 4. Instead, let's make a loop and delete code...

First save a copy of the working script:

backup script is called hhqrscript.jl

that way it we introduce errors while adding the loop, it's possible to go back and see what went wrong.

julia> size(R) (5, 5) julia> size(R)[1] julia> size(R)[2]

— The dimensions of a matrix

We loop on the number of columns (minus the last one).

When pasted with the mouse the script works as expected in

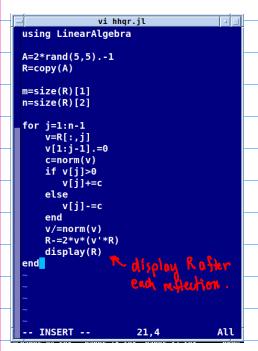

```
5×5 Matrix{Float64}:
1.55414
          0.267671
                     -0.255659
                                  0.627321
           0.581809
                      0.660325
 0.0
                                  0.204566
                                            -0.736143
          -0.483305
-0.406646
                     -0.568653
                                 -0.284275
0.0
                                            -0.485823
 0.0
                      0.836453
                                  0.53924
                                            -0.0238721
           0.584323
0.0
                      0.934285
                                -0.060292
5×5 Matrix{Float64}:
1.55414 0.267671
0.0 -1.03869
                        -0.255659
                                     0.627321
                        -0.832587
                                   -0.00182922
                                                  0.303593
          5.55112e-17
1.11022e-16
                        -0.123401 -0.222718
 0.0
                                                 -0.795918
                         1.21108
                                     0.591033
                                                  -0.284781
                         0.395968 -0.134714
          -1.11022e-16
                                                  0.149773
0.0
5×5 Matrix{Float64}:
1.55414 0.267671
                        -0.255659
                                        0.627321
                                                      0.612509
                        -0.832587
                                       -0.00182922
0.0
          -1.03869
                                                      0.303593
0.0
          6.53415e-17
                        1.28013
                                        0.538952
                                                    -0.146369
 0.0
          1.0254e-16
                        -2.22045e-16
                                      -0.0661987
                                                    -0.845265
          -1.13796e-16 -5.55112e-17 -0.349599
0.0
                                                    -0.0334797
5×5 Matrix{Float64}:
                                        0.627321
1.55414 0.267671
                        -0.255659
                                                       0.612509
                        -0.832587
0.0
          -1.03869
                                       -0.00182922
                                                       0.303593
0.0
           6.53415e-17
                         1.28013
                                        0.538952
                                                      -0.146369
                                        0.355811
 0.0
           9.27313e-17
                         9.58534e-17
                                                       0.190157
          -1.21921e-16
                         2.0784e-16
                                        5.55112e-17
                                                       0.824278
```

But, weirdly, when run as a script is full of errors... I this is one of the many things about Julia which is astonishing and causes confusion...

```
- @ ~/teach/466/2021/oct05/hhqr.jl:10
Warning: Assignment to c in soft scope is ambiguous because a global variable by the same name exists. c will be treated as a new local. Disambiguate by using `local c` to suppress this warning or `global c` to assign to the existing
global variable.
\[ \lambda \rangle \text{teach} \frac{466}{2021} \rangle \text{coto} \frac{7}{4} \text{hqr.jl:12} \]
\[ \text{Warning:} Assignment to \text{R'} in soft scope is ambiguous because a global variable by the same name exists. R' will be treated as a new local. Disambiguate by using 'local R' to suppress this warning or 'global R' to assign to the existing \]
global variable.
  @ ~/teach/466/2021/oct05/hhqr.jl:19
           LoadError: UndefVarError: R not defined
Stacktrace:
 [1] top-level scope
       ~/teach/466/2021/oct05/<u>hhqr.jl:10</u>
  [2] include(fname::String)
    @ Base.MainInclude ./client.jl:444
  [3] top-level scope
     @ REPL[49]:1
in expression starting at /x/libb/ejolson/teach/466/2021/oct05/hhqr.jl:9
```

Revised script

Now it works as a script as well

```
using LinearAlgebra
                                               julia> include("hhqr.jl")
5×5 Matrix{Float64}:
A=2*rand(5,5).-1
                                                1.75185
                                                              -1.23869
                                                                           0.404474 -0.391099 -0.330307
                                                -2.22045e-16 -0.310436
R=copy(A)
                                                                          -0.2798
                                                                                     -1.30203
                                                                                                 0.18935
                                                -2.77556e-17
                                                              0.133799
                                                                          -0.542535
                                                                                     0.274895
                                                                                               -0.415223
m=size(R)[1]
                                                -2.22045e-16
                                                                          0.131951
                                                              0.227471
                                                                                      0.53638
                                                                                                 1.09161
n=size(R)[2]
                                                2.22045e-16 -0.269576
                                                                          0.730269
                                                                                      0.59906
                                                                                                -0.712637
                                               5×5 Matrix{Float64}:
for j=1:n-1
   1.75185
                                                              -1.23869
                                                                             0.404474
                                                                                       -0.391099
                                                                                                    -0.330307
                                                -9.24145e-17
                                                              0.488556
                                                                             -0.312305
                                                                                         0.821799
                                                                                                     0.667441
                                                -4.94634e-17
                                                               0.0
                                                                                        -0.0807605
                                                                                                    -0.495284
                                                                             -0.537091
                                                                             0.141205
                                                -2.5895e-16
                                                                                        -0.0682668
                                                               5.55112e-17
                                                                                                     0.955501
    c=norm(v)
                                                 2.65781e-16 -5.55112e-17
                                                                              0.719302
                                                                                         1.31563
                                                                                                    -0.551332
    if v[j]>0
v[j]+=c
                                               5×5 Matrix{Float64}:
                                                 1.75185
                                                              -1.23869
                                                                             0.404474
                                                                                           -0.391099 -0.330307
                                                -9.24145e-17
                                                              0.488556
                                                                             -0.312305
                                                                                            0.821799
                                                                                                       0.667441
      v[j]-=c
                                                             -3.53137e-17
5.896e-17
                                                                             0.908736
                                                 1.99374e-16
                                                                                            1.0785
                                                                                                       0.0047986
    end
                                                -2.83252e-16
                                                                              2.77556e-17
                                                                                           -0.181485
                                                                                                       0.906661
    v/=norm(v)
                                                             -3.79425e-17
                                                1.41984e-16
                                                                             1.11022e-16
                                                                                            0.738895
                                                                                                      -0.800124
    R-=2*v*(v'*R)
                                               5×5 Matrix{Float64}:
    display(R)
                                                              -1.23869
                                                                                           -0.391099
                                                                                                         -0.330307
                                                 1.75185
                                                                              0.404474
                                                -9.24145e-17
                                                              0.488556
                                                                             -0.312305
                                                                                            0.821799
                                                                                                          0.667441
                                                              -3.53137e-17
                                                                             0.908736
                                                                                            1.0785
                                                 1.99374e-16
                                                                                                          0.0047986
                                                 2.05449e-16
                                                              -5.09109e-17
                                                                              1.01197e-16
                                                                                            0.760857
                                                                                                          -0.993292
                                                -2.4121e-16
                                                               4.82079e-17
                                                                              5.34362e-17
                                                                                            3.33067e-16
                                                                                                          0.68964
```

The neason for the difference appears an intention change in standards of how carefully the scope of a variable needs to be specified when running asscript compared to interactive.

To first, we need to store the vectors V as the loop progresses so the reflections  $H = I - 2 w^T$  are available later to form the Q matrix. In particular

| <u>i=1</u> | HI= I- 2VVT |               |
|------------|-------------|---------------|
| ν          |             | HaH3H2H1A = R |
| 1=2        | H2=エースvvブ   | 14/15/12/1    |
|            | U - T 2 T   | $Q^{T}$       |
| 1=3        | H3= I-2VVT  | $Q^TA=R$      |
| 1=4        | 1 H4=I-ZVVT | mult by Q)    |
| V          |             | H-QK          |
|            |             | <b>1</b>      |
|            | ·. • T      |               |

$$H = I - 2vv^{T}$$
 $H^{-1} = H^{T} = (I - 2vv^{T})^{T} = I^{T} - 2(vv^{T})^{T} = I - 2v^{TT}v^{T} = H$ 

A= H1H2H3H4R

Q=H1H2H3H4

## Creati an array H to store things in ...

```
julia> H=zeros(5,4) 

5×4 Matrix{Float64}:

0.0 0.0 0.0 0.0

0.0 0.0 0.0 0.0

0.0 0.0 0.0 0.0

0.0 0.0 0.0 0.0

0.0 0.0 0.0 0.0

0.0 0.0 0.0 0.0
```

vi hhqr.jl

H[:,j]=V Care V 14 H

end

display(R)
display(H)

New script

Vectors for Hausholder transforms ...

using LinearAlgebra A=2\*rand(5,5).-1 R=copy(A) m=size(R)[1] n=size(R)[2] H=zeros(m,n-1) for j=1:n-1 julia> include("hhqr.jl") global v,c,R,H 5×5 Matrix{Float64}: v=R[:,j] 1.19855 -0.00192657 -0.492995 -1.0266 0.882446 v[1:j-1].=0 2.54091e-16 1.46317 -0.352017 -0.0565976 -0.784219 -1.58322e-16 0.0 -1.30166 0.697113 -0.0580223 c=norm(v) 6.09562e-17 0.0 0.0 1.14036 1.3976 if v[j] > 00.0 0.0 0.163108 -2.81546e-16 0.0 v[j]+=c 5×4 Matrix{Float64}: -0.895023 0.0 0.0 -0.88476 v[j]-=c -0.175669 0.0 0.0 0.340017 0.0793833 0.0 0.947726 end 0.228867 0.376032 -0.162621 -0.931791 v/=norm(v) -0.009051 0.274536 0.263626 R = 2\*v\*(v'\*R)

```
Finally we check that A=QR by creating a function that applies
```

```
to any matrix,
                                              function applyQ(M)
                                                  global n,H
         vi hhqr.jl
                                                  for j=n-1:-1:1
using LinearAlgebra
                                                      v=H[:,j]
                                                      M = 2 * v * (v' * M)
A=2*rand(5,5).-1
                                                  end
R=copy(A)
                                                  return M
                                              end
m=size(R)[1]
n=size(R)[2]
H=zeros(m,n-1)
function applyQ(M)
    global n,H
    for j=n-1:-1:1
        v=H[:,j]
        M-=2*v*(v'*M)
                        <mark>julia> i</mark>nclude("hhqr.jl")
    end
                       5×5 Matrix{Float64}:
    return M
                        -0.832088
                                                              -0.464379
                                      0.261539
                                                    0.340683
                                                                          0.0625118
end
                        -1.54102e-17 1.24954
                                                   -0.624489
                                                              -0.547975
                                                                         -0.621159
                        -1.39431e-16 5.20555e-17
                                                    0.587335
                                                               0.157306
                                                                          0.293371
                                                              -0.806119
for j=1:n-1
                          7.4269e-17
                                      1.48102e-16
                                                    0.0
                                                                          0.424095
                        -2.05029e-17
                                                    0.0
                                                               0.0
                                      2.81377e-18
    global v,c,R,H
                                                                          0.211033
    v=R[:,j]
                        5×4 Matrix{Floato4}:
                         0.713724
                                     0.0
                                                 0.0
                                                           0.0
    v[1:j-1].=0
                        -0.0836586 -0.776493
                                                 0.0
                                                           0.0
    c=norm(v)
                        -0.0877523
                                     0.0770885
                                                -0.72565
                                                           0.0
    if v[j]>0
                         0.604369
                                    -0.393777
                                                 0.2974
                                                           0.970782
       v[j]+=c
                                                           0.239964
                        -0.332621
                                    -0.485856
                                                -0.620472
    else
                       norm(A-QR)=1.2605556464031413e-15
       v[j]-=c
    end
    v/=norm(v)
    R=2*v*(v'*R)
    H[:,j]=v
```

end

display(R) display(H)

println("norm(A-QR)=", norm(A-applyQ(R)))

34,10

All

The output looks reasonable and the error again good to about 15 significant digits. Before finishing... we tidy thing; up by setting the terms in R that were supposed to be zero exactly to zero...

```
vi hhqr.jl
using LinearAlgebra
A=2*rand(5,5).-1
R=copy(A)
m=size(R)[1]
                          julia> include("hhqr.jl")
n=size(R)[2]
                          5×5 Matrix{Float64}:
                           -1.36041
                                      0.378358
H=zeros(m,n-1)
                                                 0.666071
                            0.0
                                     -1.05609
                                                 0.597951
                                      0.0
                                                 0.544788
function applyQ(M)
                            0.0
                                      0.0
                                                0.0
    global n,H
                           0.0
                                     0.0
                                                 0.0
    for j=n-1:-1:1
                          5×4 Matrix{Float64}:
        v=H[:,j]
                            0.765446
                                       0.0
                                                    0.0
        M=2*v*(v'*M)
                           -0.234632
                                                    0.0
                                       0.775063
                           -0.383769
                                       0.628108
                                                   -0.758064
    return M
                                      -0.0437555
                            0.445517
                                                    0.406668
end
                            0.115224
                                       0.0533137
                                                    0.509864
                          norm(A-QR)=1.850747526296523e-15
for j=1:n-1
    global v,c,R,H
    v=R[:,j]
    v[1:j-1].=0
    c=norm(v)
    if v[j]>0
       v[j]+=c
    else
       v[j]-=c
    end
    v/=norm(v)
    R = 2*v*(v'*R)
    R[j+1:m,j].=0
    H[:,j]=v
end
display(R)
display(H)
println("norm(A-QR)=",
   norm(A-applyQ(R)))
```

## Dutput looks nicer

Prior about the some

0.242084

-0.570969

0.158028

0.0

0.0

0.0

-0.981739

0.190232

1.2126

0.0

-0.494502

-0.737176

-0.320643

0.991906

0.0765811

In a practical program one might use a sparse matrix representation that doesn't even store the zeros in computer memory to save space ...

In this case the savings would be less than 50% but some

other problems may involve matrices with hundred-fold as many zeros as non-zero entries. Then the savings usuald be more.